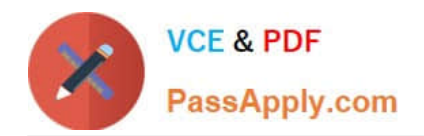

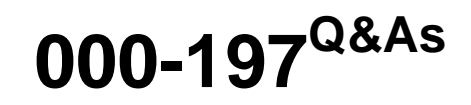

IBM Security Identity Manager V6.0 Implementation

# **Pass IBM 000-197 Exam with 100% Guarantee**

Free Download Real Questions & Answers **PDF** and **VCE** file from:

**https://www.passapply.com/000-197.html**

100% Passing Guarantee 100% Money Back Assurance

Following Questions and Answers are all new published by IBM Official Exam Center

**C** Instant Download After Purchase

**83 100% Money Back Guarantee** 

- 365 Days Free Update
- 800,000+ Satisfied Customers

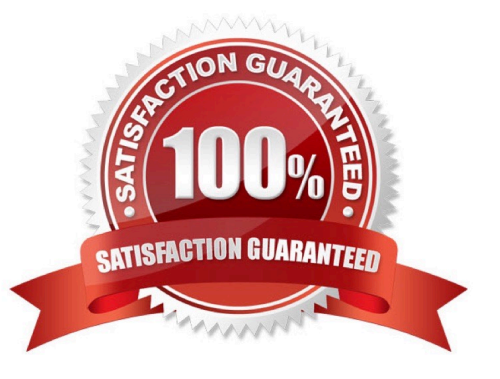

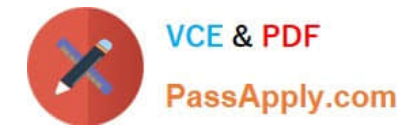

### **QUESTION 1**

Which of the following must be considered when initially installing the 64-bit AIX kernel into a partition?

- A. 32-bit applications must be recompiled to run in this mode
- B. The base filesystems for rootvg will be the Journaled FileSystem 2 (JFS2)
- C. Switching back to a 32-bit kernel requires reinstallation of the partition
- D. If one partition contains a 64-bit kernel, then all partitions must have the 64-bit kernel

Correct Answer: B

### **QUESTION 2**

The HMC has 5 user access (authority) levels, which include Operator, Advanced Operator, User Administrator, Service Representative and System Administrator. The Advanced Operator can perform which of the following tasks?

- A. Change user passwords
- B. Add and delete HMC users
- C. Delete profiles and partitions
- D. Create, activate and reset partitions

Correct Answer: D

### **QUESTION 3**

A p690 system is configured with three LPARs, which are all in a running state. The system administrator has created an additional profile (profileX) for LPAR2 and needs to make this the running profile. Which of the following actions need to be followed?

- A. Issue shutdown -F in LPAR2 and activate profileX
- B. Issue a soft reset command in LPAR2
- C. Issue shutdown -Fr in LPAR2 and activate profileX
- D. Choose deactivate LPAR2 and reactivate LPAR2 with profileX

Correct Answer: A

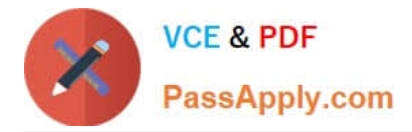

## **QUESTION 4**

A customer has an 8-way POWER4 p650 system. They have one partition running AIX 5.2, two partitions running AIX 5.1, and one partition running Linux. What is the procedure to move processors between partitions?

A. Create new profiles on the HMC for the partitions to be moved. The new profiles will be dynamically activated.

B. Create new profiles on the HMC for the partitions to be moved. Shut down both currently active profiles. Manually select and activate the new profiles.

C. Use the graphical user interface or command-line function of the HMC to dynamically move the resources from any of the partitions to the AIX 5.2 partition.

D. Use the graphical user interface or command-line function of the HMC to dynamically move the resources from one of the AIX 5.1 partitions to the AIX 5.2 partition.

Correct Answer: B

## **QUESTION 5**

The hardware location code for a device is listed as U1.5-P1-I4. Which of the following statements identifies this hardware location?

A. It identifies disk 5 in planar one of the second drawer from the bottom in the primary rack.

B. It identifies the fifth PCI adapter in planar one of the fourth drawer from the bottom in the primary rack.

C. It identifies the adapter in PCI slot 4 in planar one of the second drawer from the bottom in the primary rack.

D. It identifies the left most disk four pack in planar one of the fourth drawer from the bottom in the primary rack.

Correct Answer: C

[Latest 000-197 Dumps](https://www.passapply.com/000-197.html) [000-197 PDF Dumps](https://www.passapply.com/000-197.html) [000-197 Practice Test](https://www.passapply.com/000-197.html)

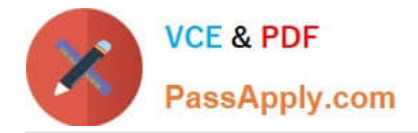

To Read the Whole Q&As, please purchase the Complete Version from Our website.

# **Try our product !**

100% Guaranteed Success 100% Money Back Guarantee 365 Days Free Update Instant Download After Purchase 24x7 Customer Support Average 99.9% Success Rate More than 800,000 Satisfied Customers Worldwide Multi-Platform capabilities - Windows, Mac, Android, iPhone, iPod, iPad, Kindle

We provide exam PDF and VCE of Cisco, Microsoft, IBM, CompTIA, Oracle and other IT Certifications. You can view Vendor list of All Certification Exams offered:

# https://www.passapply.com/allproducts

# **Need Help**

Please provide as much detail as possible so we can best assist you. To update a previously submitted ticket:

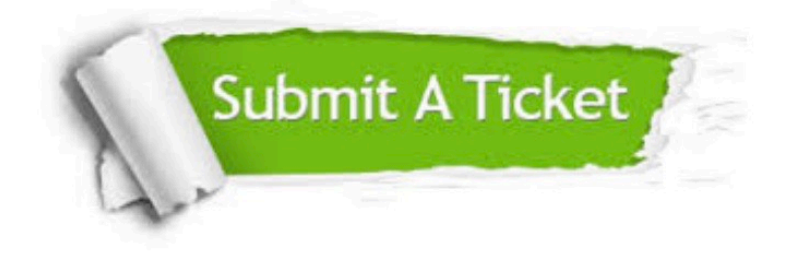

#### **One Year Free Update**

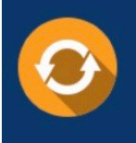

Free update is available within One fear after your purchase. After One Year, you will get 50% discounts for updating. And we are proud to .<br>poast a 24/7 efficient Customer Support system via Email

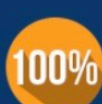

**Money Back Guarantee** To ensure that you are spending on

quality products, we provide 100% money back guarantee for 30 days from the date of purchase

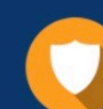

#### **Security & Privacy**

We respect customer privacy. We use McAfee's security service to provide you with utmost security for vour personal information & peace of mind.

Any charges made through this site will appear as Global Simulators Limited. All trademarks are the property of their respective owners. Copyright © passapply, All Rights Reserved.